Elektromagnetická indukce: 3-D modelování nespojitou Galerkinovou metodou

Martin Čochner

## Program prezentácie

- (m)CSEM ako experimentálna metóda
- Ciele diplomovej práce
- Maxwellove rovnice
- Hraničné a počiatočné podmienky
- Nespojitá Galerkinova metóda
- Technická realizácia

# (m)CSEM

- (marine)Control-sourced electromagnetic induction
- Nedeštruktívna metóda geofyzikálneho prieskumu, citlivé voči vodivosti
- Časovo premenný primárny prúd
	- $\rightarrow$  primárne elmag pole
	- → sekundárne prúdy v morskom dne
	- $\rightarrow$  sekundárne elmag polia  $\rightarrow$  meranie
- Informácia o rozložení vodivosti

# (m)CSEM

- CSEM aj bez " $(m)$ "  $\rightarrow$  na pevnine je metóda citlivá na oblasti s vyšším σ(r) → napr. kovy
- v mCSEM odhaluje oblasti s vyššou rezistivitou
- Cca 70 roky akademický výzkum
- Až začiatok 21. storočia prvé komerčné použitia - prospekcia uhľovodíkov na morskom dne
- Najlepšie v spojení ďaľších geofyzikálnych metód (Seismická reflexia)

## mCSEM

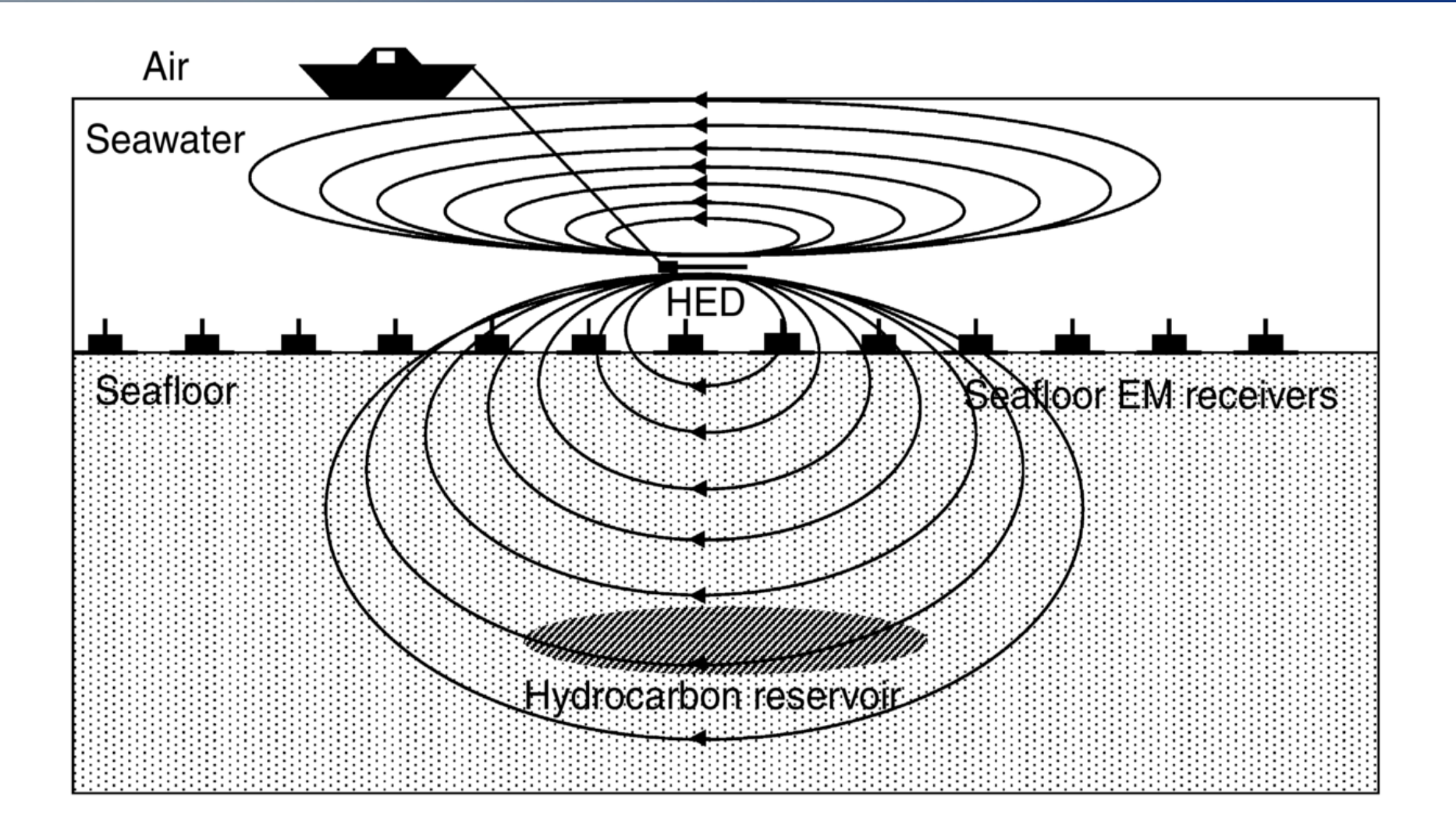

## Ciele diplomovej práce

- Simulácia pre známe rozloženie vodivosti.
- Rôzne metódy (FDM, FEM-nedelecove elementy)
- V časopiseckej literatúre väčšinou frekvenčná oblasť
- Ale z praktických dôvodov je dobré vedieť modelovať aj v časovej oblasti...switch-off
- DG: zatiaľ nepoužitá pre (m)CSEM

 $\rightarrow$  Aplikovať DG pre switch-off podmienky pre mCSEM pomocou volne dostupných kódov (vývoj MATLAB)

## Maxwellove rovnice

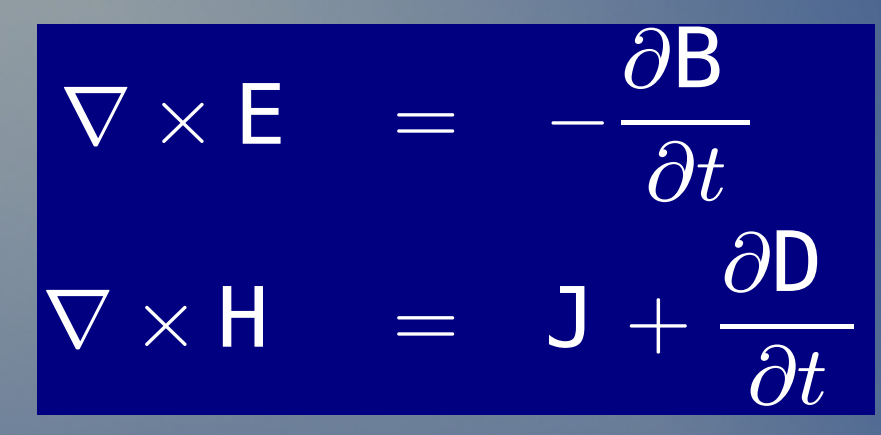

$$
\nabla \cdot \mathbf{D} = \rho
$$
  

$$
\nabla \cdot \mathbf{B} = 0
$$

• Materiálové vzťahy:

Ohmov zákon:  $J = \sigma E$ 

• Materiálové konštanty, hladké na elementoch:  $\mathsf{B} \ = \mu \mathsf{H} \ \ , \mathsf{D} \ = \varepsilon \mathsf{E} \ \ .$  $\mu(r) > 0, \varepsilon(r) > 0, \sigma(r) > 0$ 

· Zavedenie zdrojového prúdu, zvlášť:

 $\rightarrow$   $J = \sigma E + J_S$ 

## Vlnová rovnica

$$
\nabla \times (\frac{1}{\mu} \nabla \times \mathsf{E}(\mathsf{r},t)) + \varepsilon \frac{\partial^2 \mathsf{E}(\mathsf{r},t)}{\partial t^2} + \sigma \frac{\partial \mathsf{E}(\mathsf{r},t)}{\partial t} = -\frac{\partial \mathsf{j}_\mathsf{s}(\mathsf{r},t)}{\partial t}
$$

- Oblasť riešenie PDE :  $Ω$  = kváder
- Hraničné podmienky
- Okrajové podmienky

• zaujímame sa o polia pri dne  $\rightarrow$ EL-MAG vlna je 2x tlmená morskou vodou – (môžeme?) vynechať vlnový člen

$$
\nabla \times (\frac{1}{\mu} \nabla \times \mathsf{E} \; (\mathsf{r},t)) + \sigma \frac{\partial \mathsf{E} \; (\mathsf{r},t)}{\partial t} = - \frac{\partial \mathsf{j}_\mathsf{s}(\mathsf{r},t)}{\partial t}
$$

## Hraničné podmienky [BC]

- Homogénne Dirichletove BC, najjednoduchšie
- Môžeme si dovoliť, pretože počítame v disipatívnom médiu (morská voda), dochádza k útlmu

### $\rightarrow$  Veľkosť oblasti  $\Omega$

- Konkrétne čísla závisia od technických parametrov
- 10-tky kilometrov.

## Počiatočné podmienky [IC]

• Zdroj spravidla: Horizontálny elektrický dipól [HED] (ťahaný za loďou)

Možnosti:

•  $[|C1|]$  E  $(r, t = 0) = E_t(r, t = 0) = 0 \quad \forall r \in \Omega$ 

## Počiatočné podmienky [IC]

**• [IC2] Úloha sa štartuje z DC-riešenia** 

 $J_{\rm S}(r,t < 0) = J_{\rm S}(r)$ 

• Popísané skalárnym elektrický potenciálom:

$$
E = -\nabla \Psi
$$

• Spĺňajúcim:

$$
\nabla \cdot (\sigma \nabla \Psi) = \nabla \cdot J_{\mathsf{S}}
$$

- V t=0 dôjde k vypnutiu prúdu.
- Preto "Switch-off" podmienka

#### Silná formulácia  $E(t)$ Ω  $= 0$  pre t= $(0, T)$ (BC)  $\Omega \subset \mathbb{R}^3$  (kváder),  $t \in [0..T], T > 0$  (čas) dostatočne hladké materiálové konštanty  $\nabla \times ($ 1  $\overline{\mu}$  $\nabla \times \mathsf{E}\,(\mathsf{r},t)) + \varepsilon$  $\partial^2 \mathsf{E}\,(\mathsf{r},t)$  $\frac{\partial^2}{\partial t^2} + \sigma$  $\partial \mathsf{E}\,(\mathsf{r},t)$  $\partial t$  $=$   $\partial {\tt j}_{{\scriptscriptstyle{\mathsf{S}}}}({\mathsf{r}},t)$  $\partial t$ (R)

## Hľadáme

 $E \in \{u : u \in C^2(\Omega \times [0, T]), u \text{ splna (R)}, (\text{BC}) \text{ a (IC1)} \vee (\text{IC2})\}$ 

## Slabá formulácia

• Upustíme od hladkosti materiálových konštant  $\rightarrow$  Skoky v riešení E

$$
[n \times E]_{-}^{+} = 0
$$
  

$$
[n.(\sigma E + \varepsilon \frac{\partial E}{\partial t} + j_{\mathsf{s}})]_{-}^{+} = 0
$$

## **Diskretizácia**

- Metóda priamok [method-of-lines]
- Priestorovú časť:

• nespojitá Galerkinova metóda

### •Časová oblasť:

• explicitná alebo implicitná metóda konečných diferencií

• Runge-Kutta, spätná Eulerova metóda

## "Idea" Nespojitej Gelarkinovej Metódy [DG]

- Hladanú funkciu aproximujem polynómami pteho rádu
- násobí sa testovacou funkciou
- Integruje sa *len cez element*
- *"per partes" → hraničné členy (pre každý element)*
- Sčítame cez elementy
- Zabezpečíme jednoznačnosť hraničných členov na hranici → "numerický tok"
- pre limitný prípad  $p=0 \rightarrow MKO$

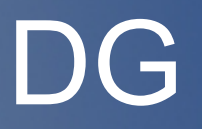

- Priamočiara implementácia Maxwellových rovníc pre nespojité materiálové konštanty
- Priamočiaro implementovateľné skoky v E na hraniciach
- $\cdot$  Elementy su velmi slabo viazané  $\rightarrow$  riedka matica a efektívna paralelizácia

## Technická realizácia

- **Nodal Discontinuous Galerkin Methods:** Algorithms, Analysis, and Applications, Jan Hesthaven & Tim Warburton, Springer 2007
- Kniha + MATLAB kód
- (\*) *nudg++* framework/knižnica umožňujúci prepis MATLAB kódu do C++

## nudg++

- Objektovo orientovaná knižnica v C++
- free (LGP), používa BLAS, LAPACK, CSparse\*

## nudg++

- ➔ DG je technicky pomerne náročnejšia metóda
- ➔ Nudg poskytuje (relatívny) komfort pri písaní programu
- ➔ Nezakrýva technické detaily

- Pomocné rutiny: prevody súradníc, bází, integrácie, zostavenie matíc, riešič,
	- "Optimálne" určovanie polohy nódov v elemente

## Nodálne (Lagrangeove) elementy vyšších rádov

- DG umožňuje jednoduchú implementáciu pre Lagrangeove polynómy vyšších rádov
- Podpora v nudg: explicitná konštrukcia *"Warp & Blend"* nódov:

• Legendre-Gauss-Lobatto (LGL) body "natiahnuté" do 2D (3D)

● Príklad v 2D:

• štvorec s 12 elementmi, polyn. stupňa 1-13

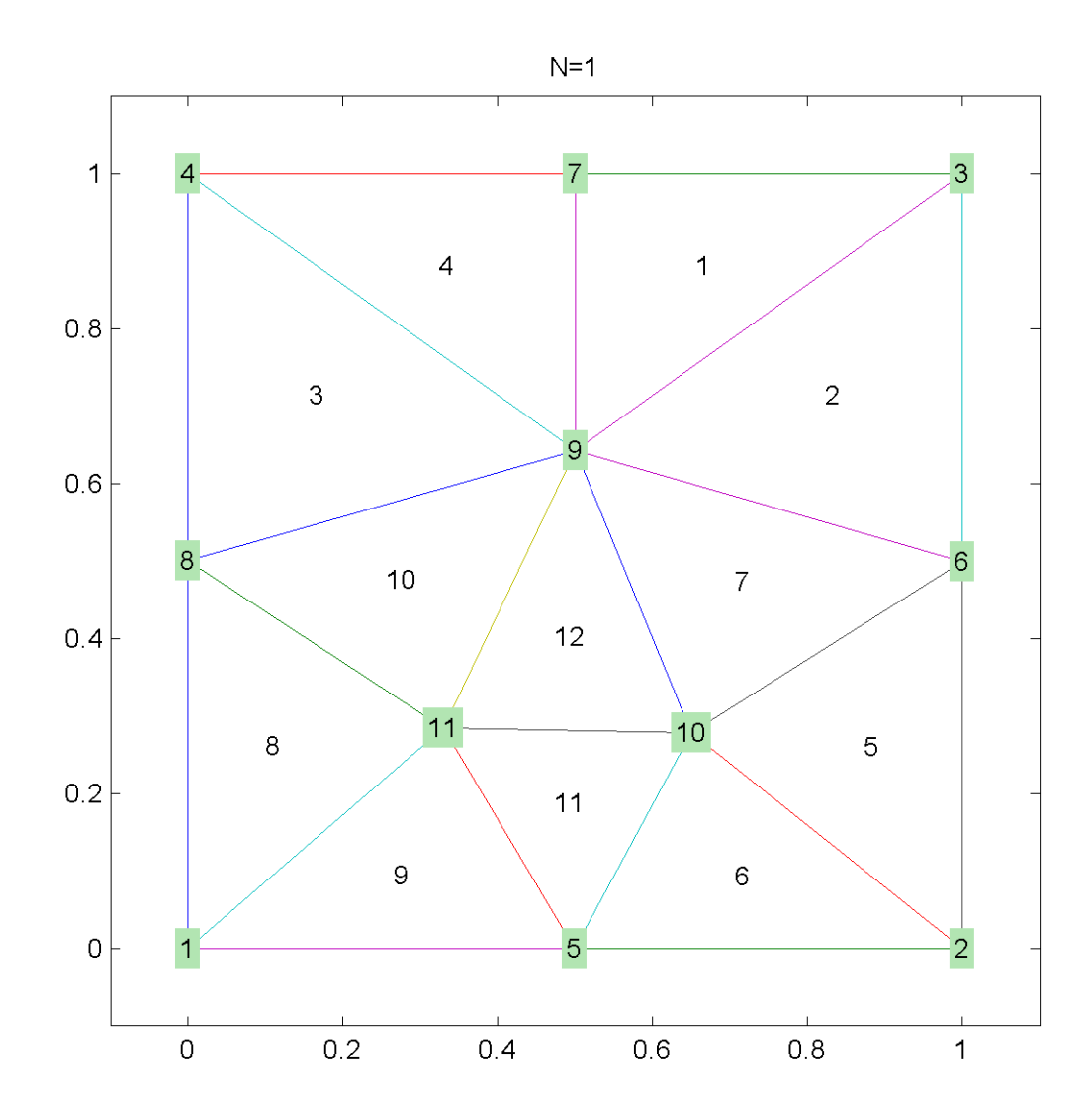

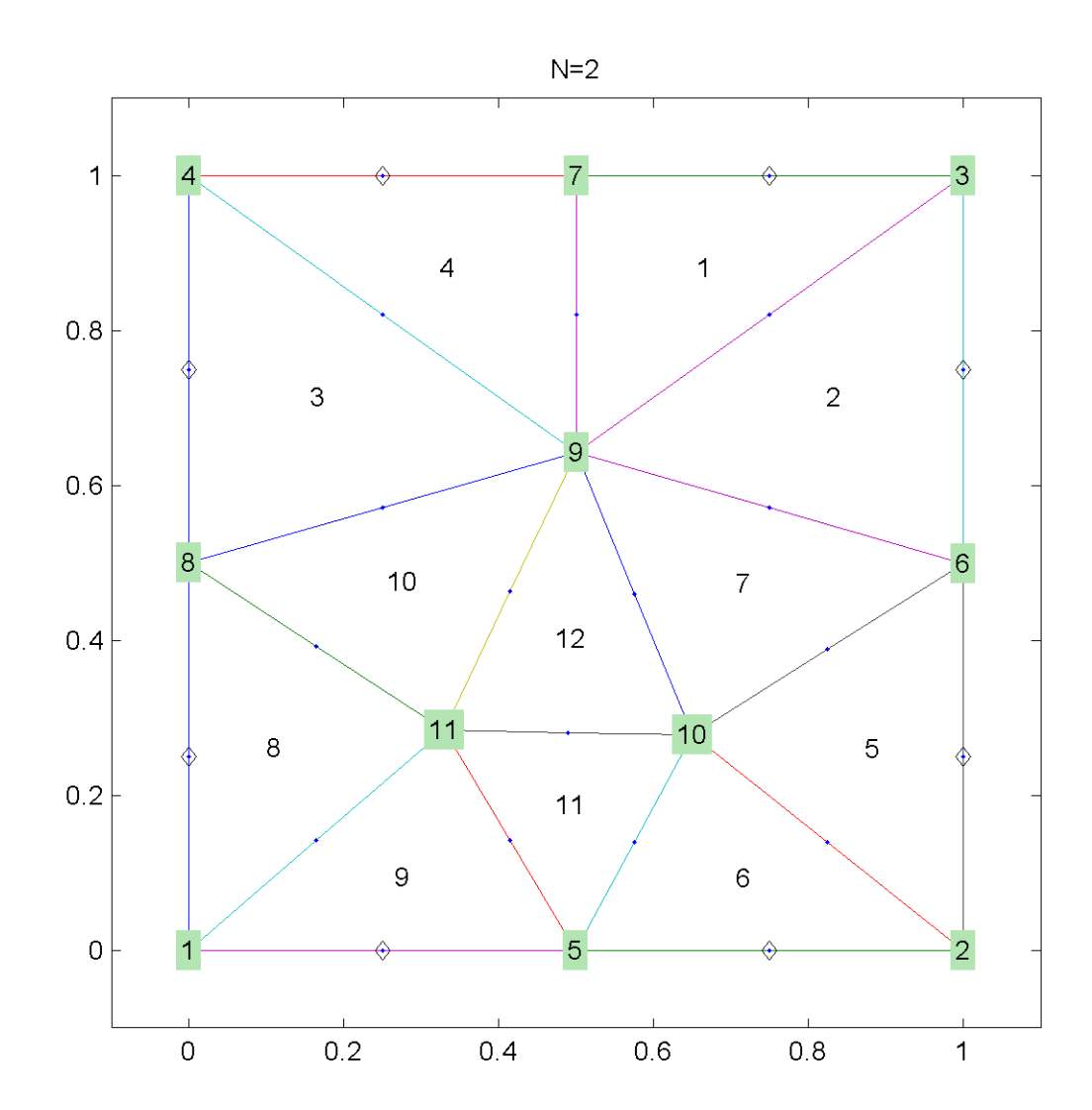

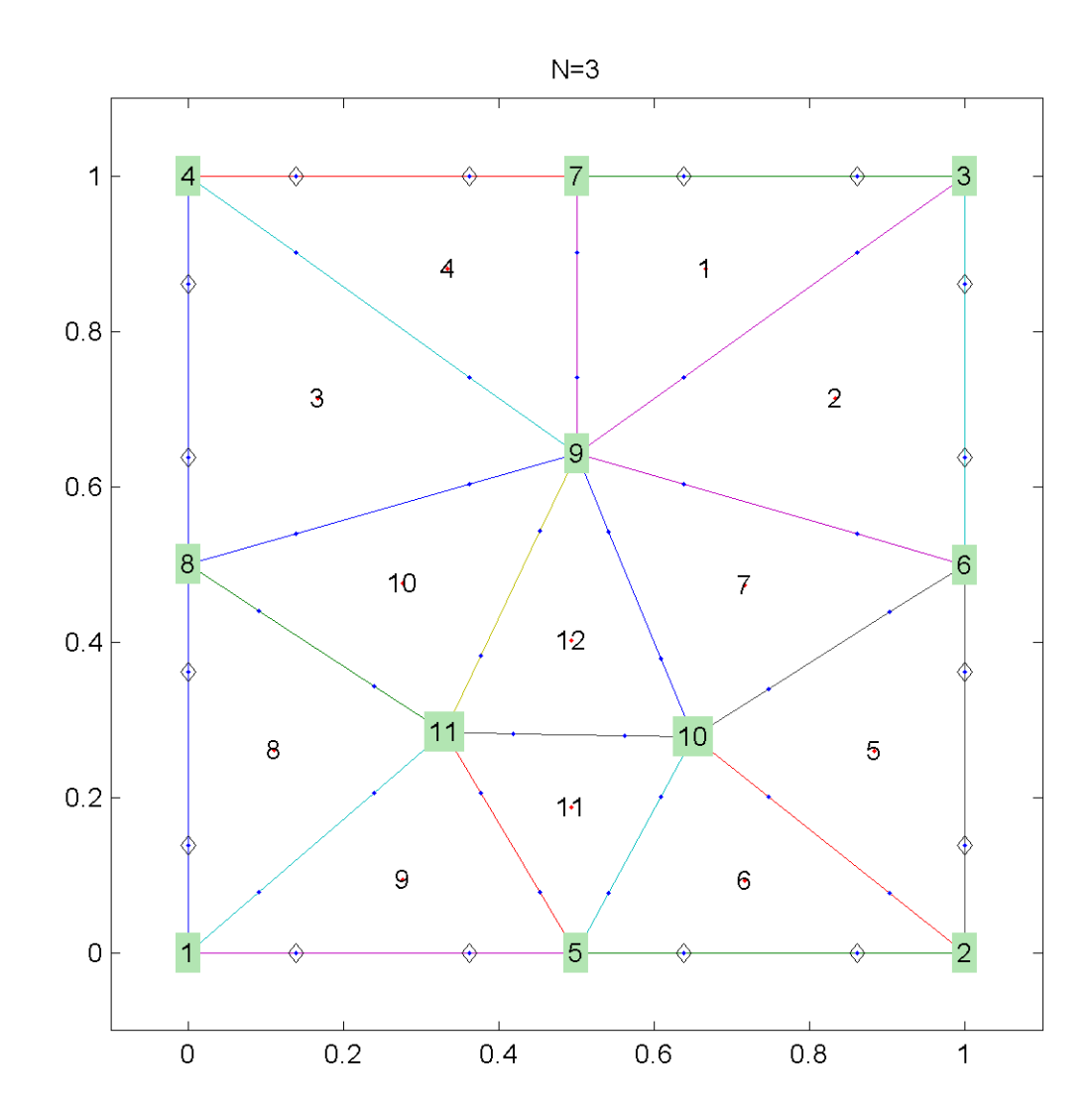

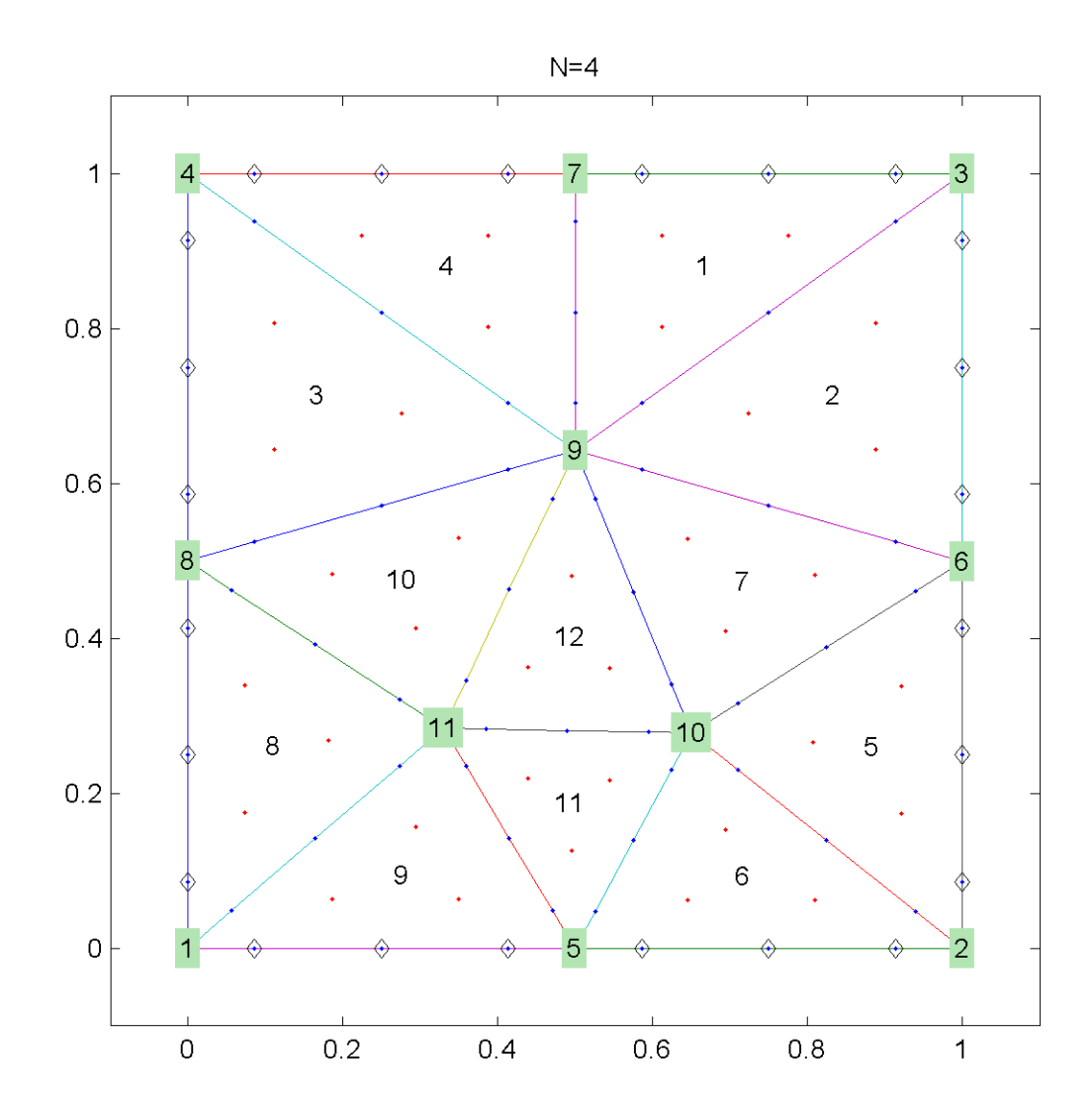

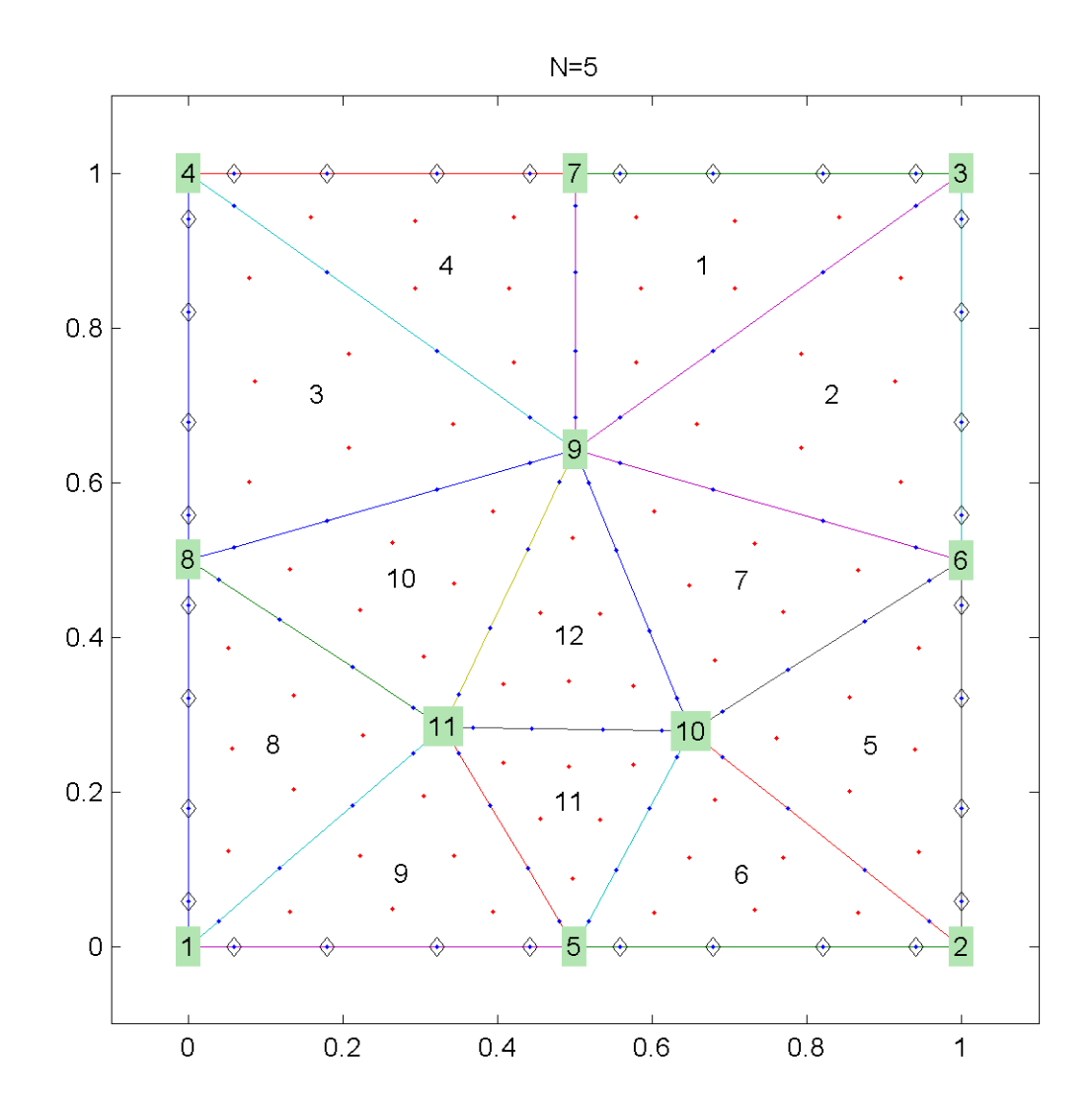

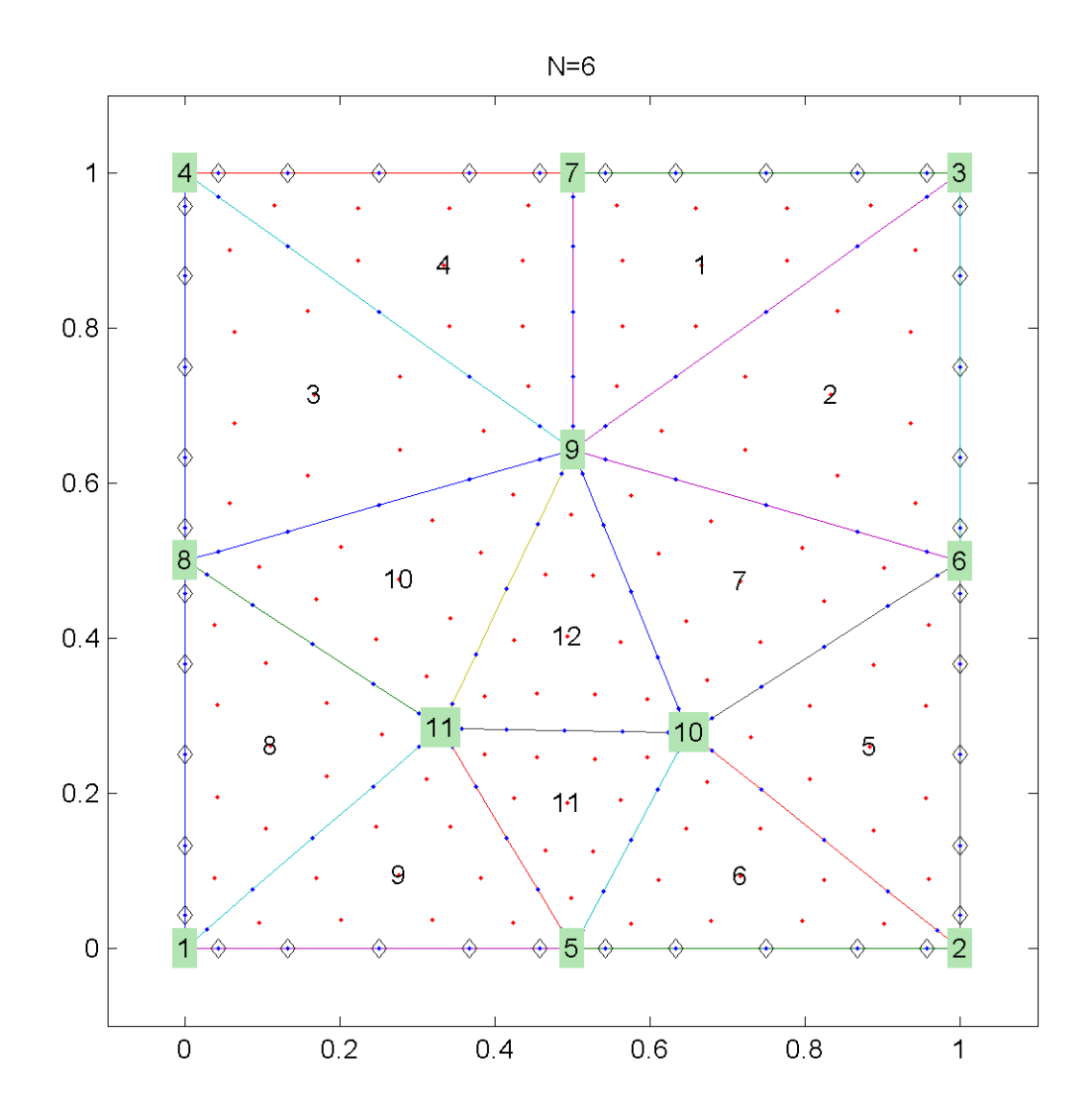

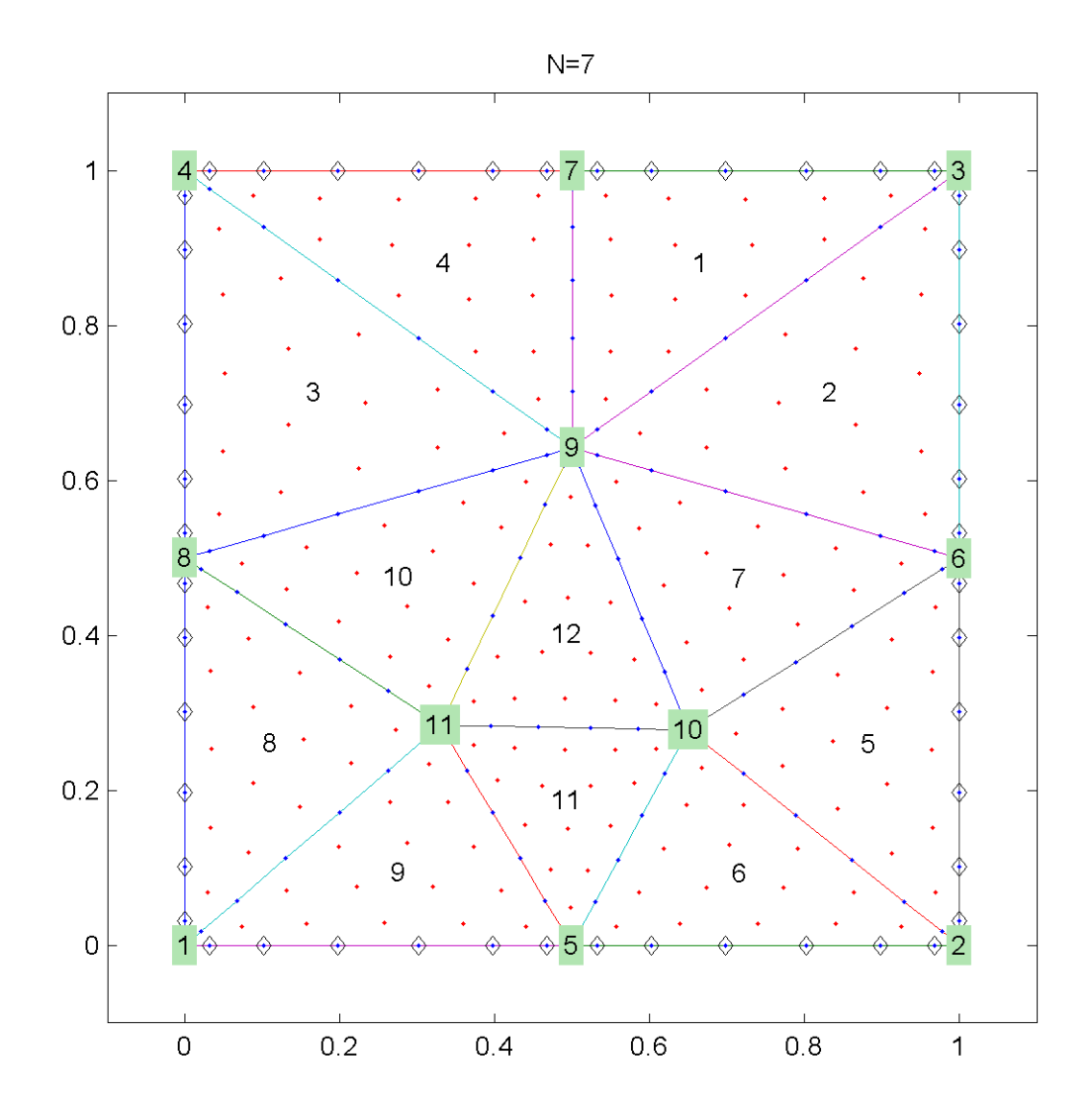

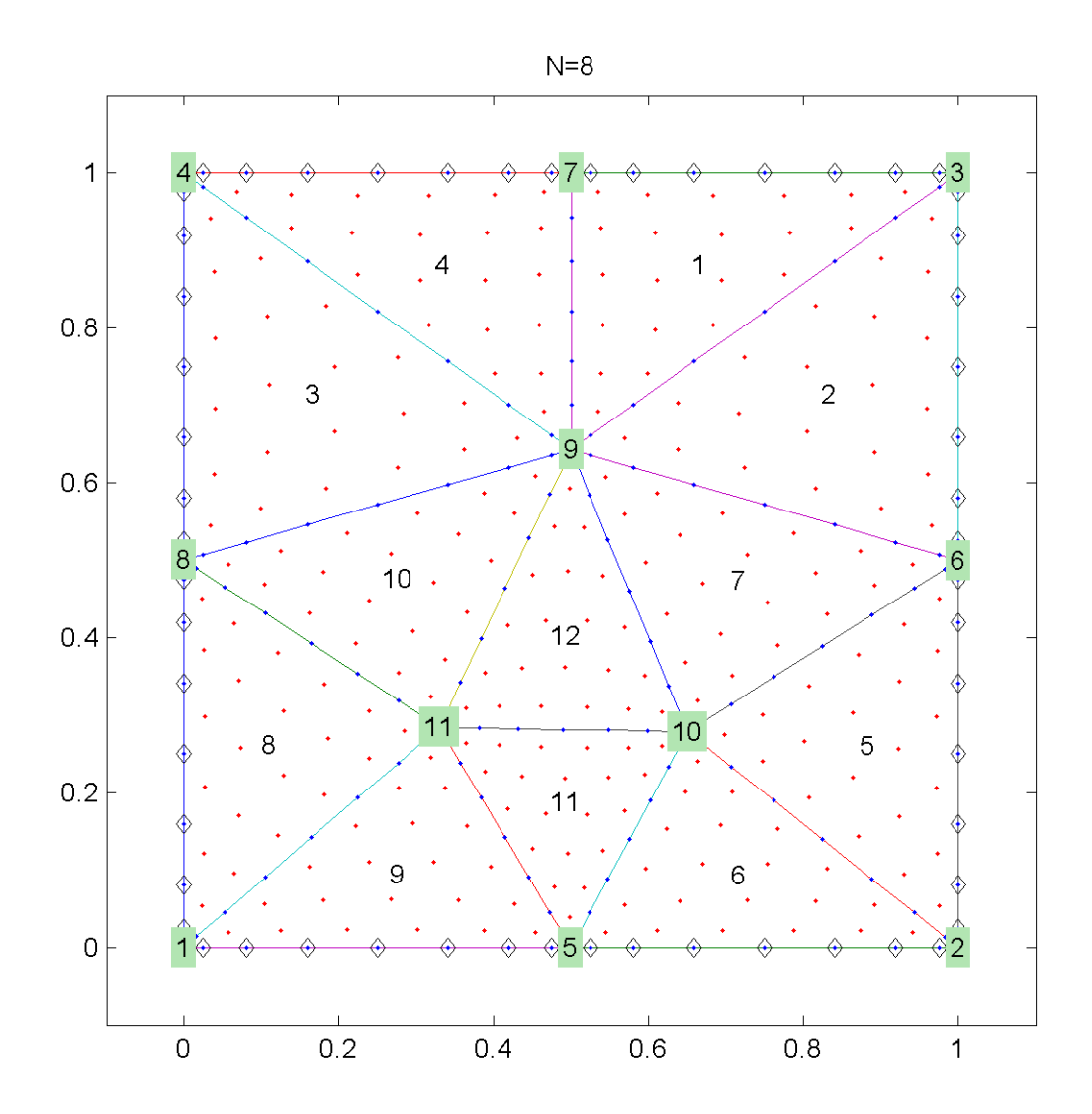

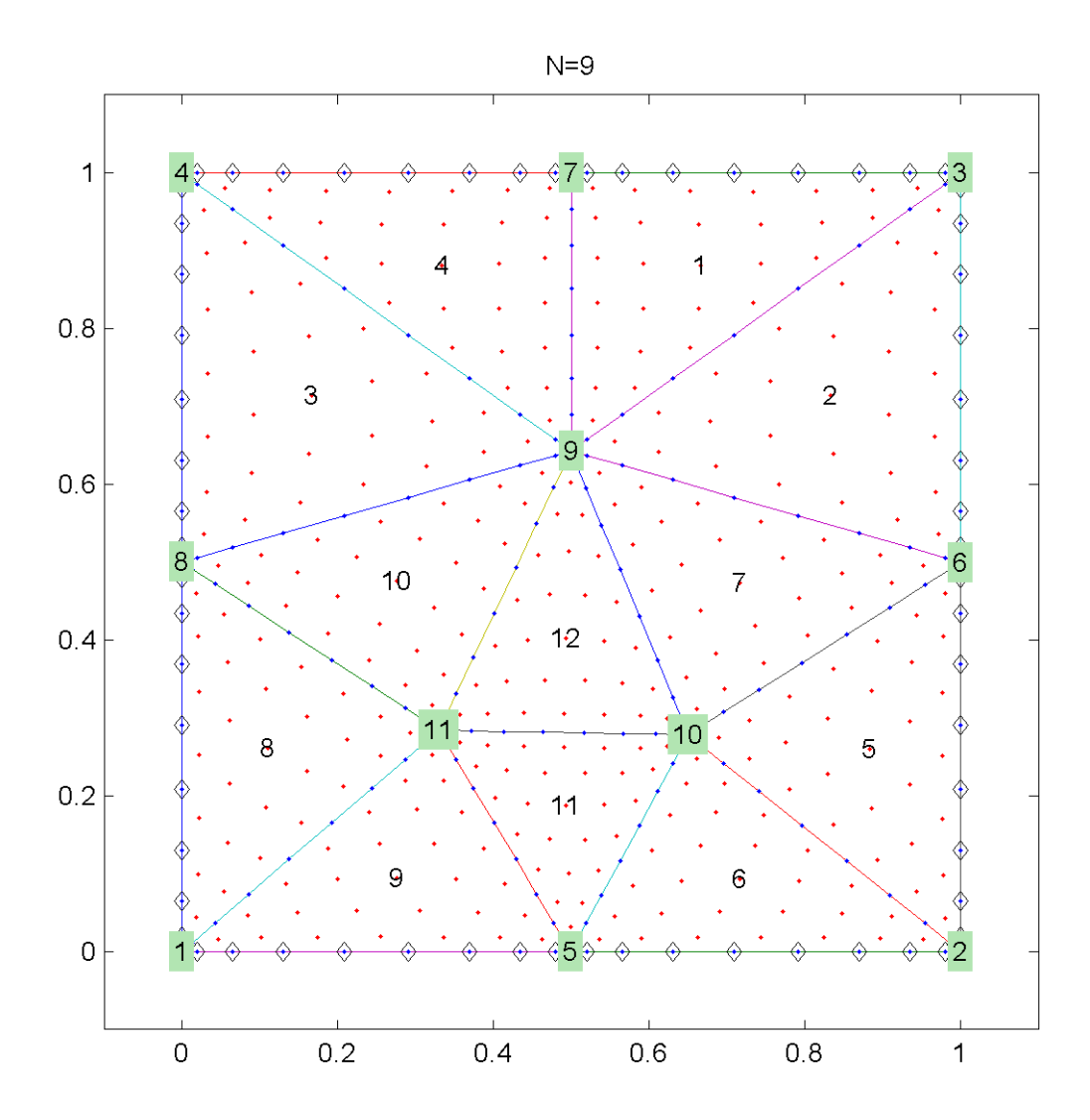

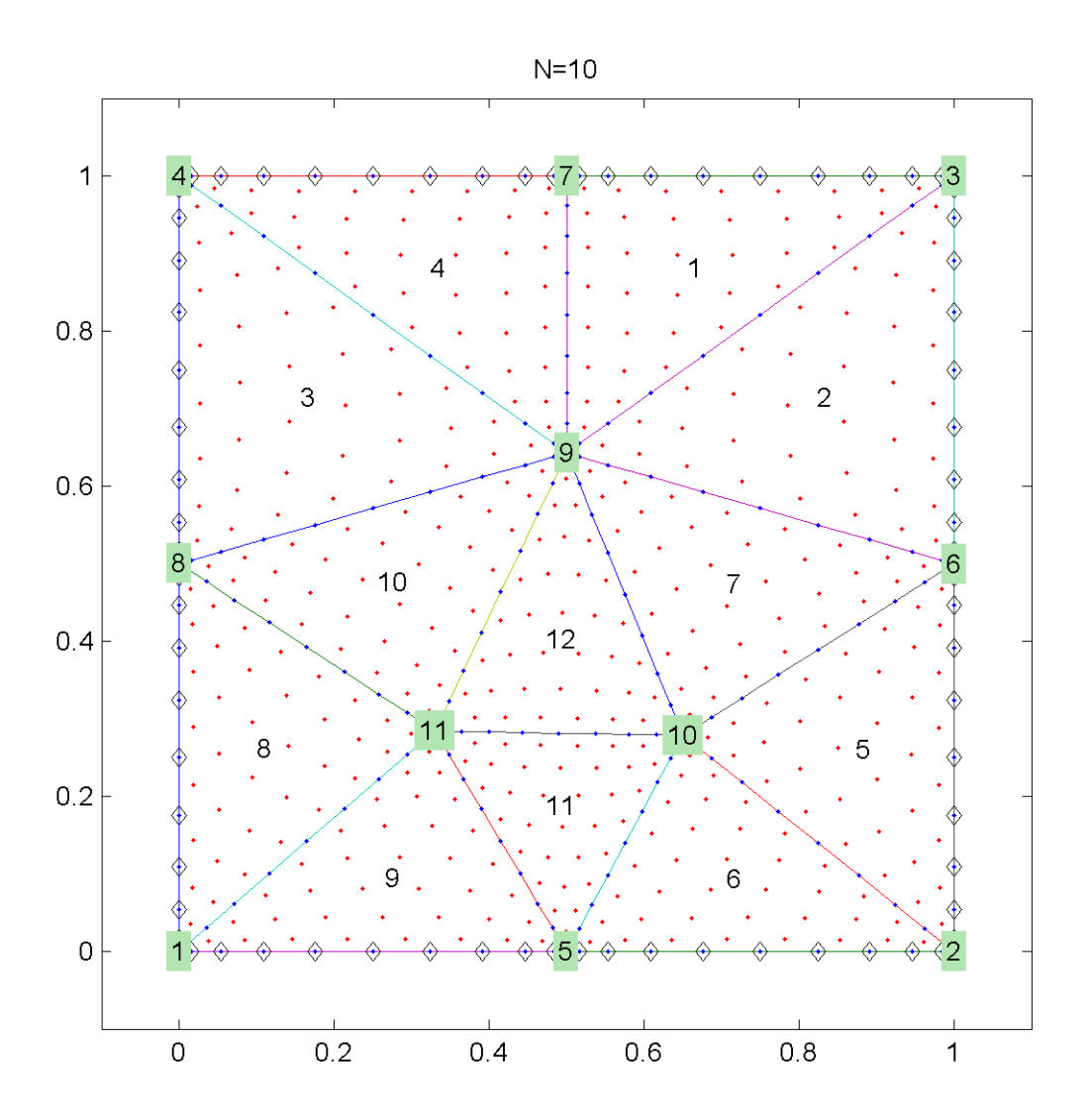

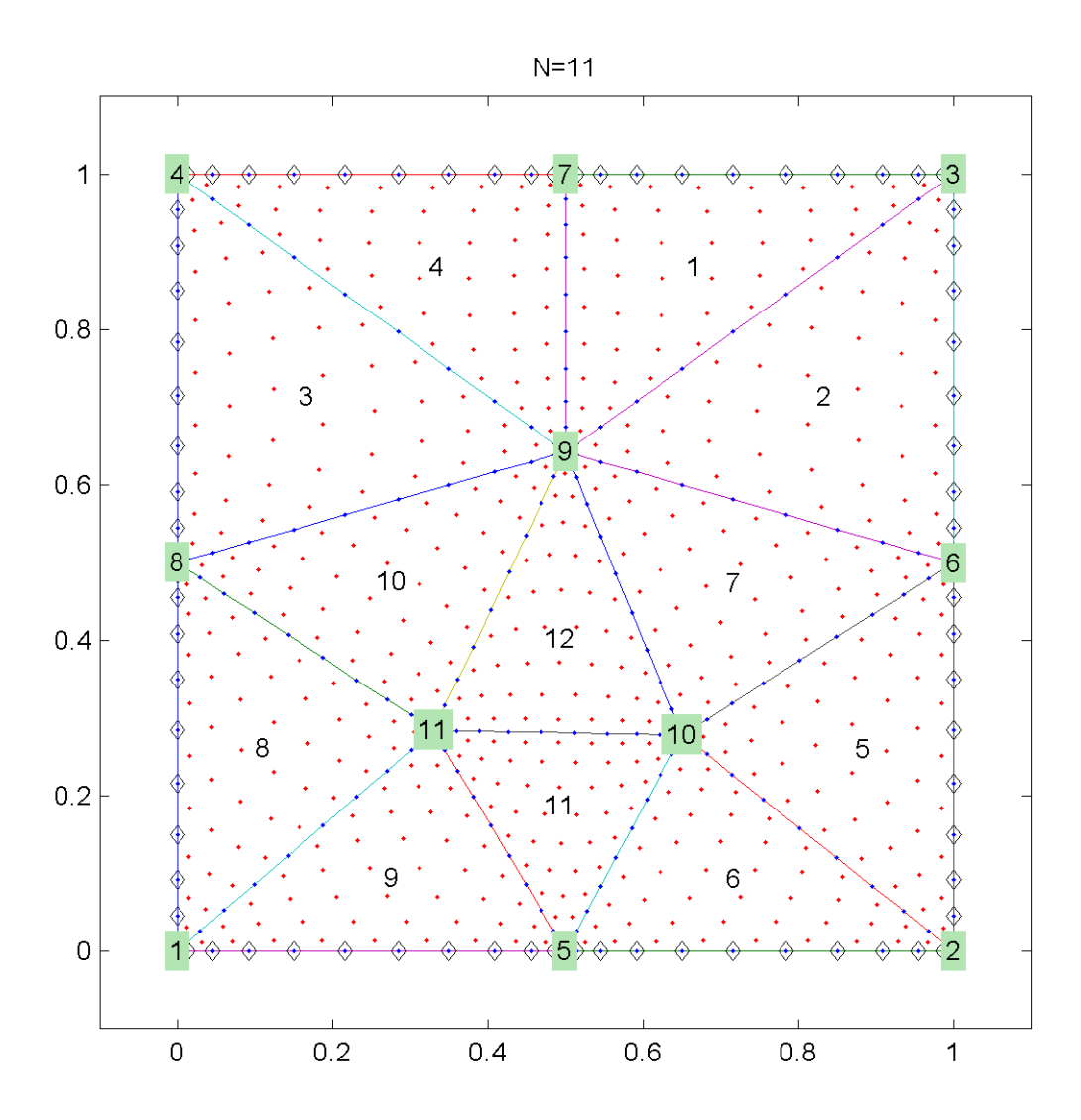

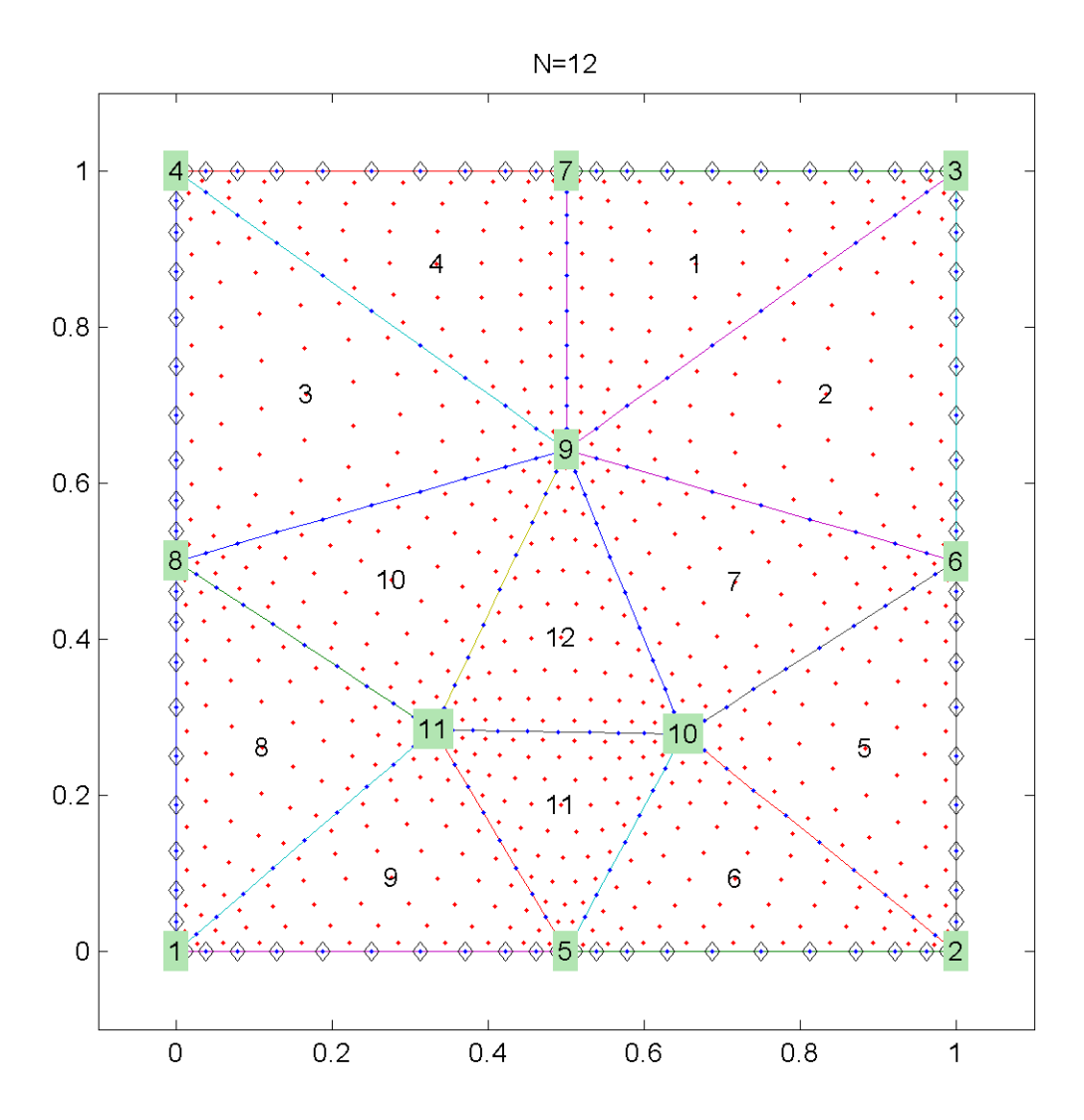

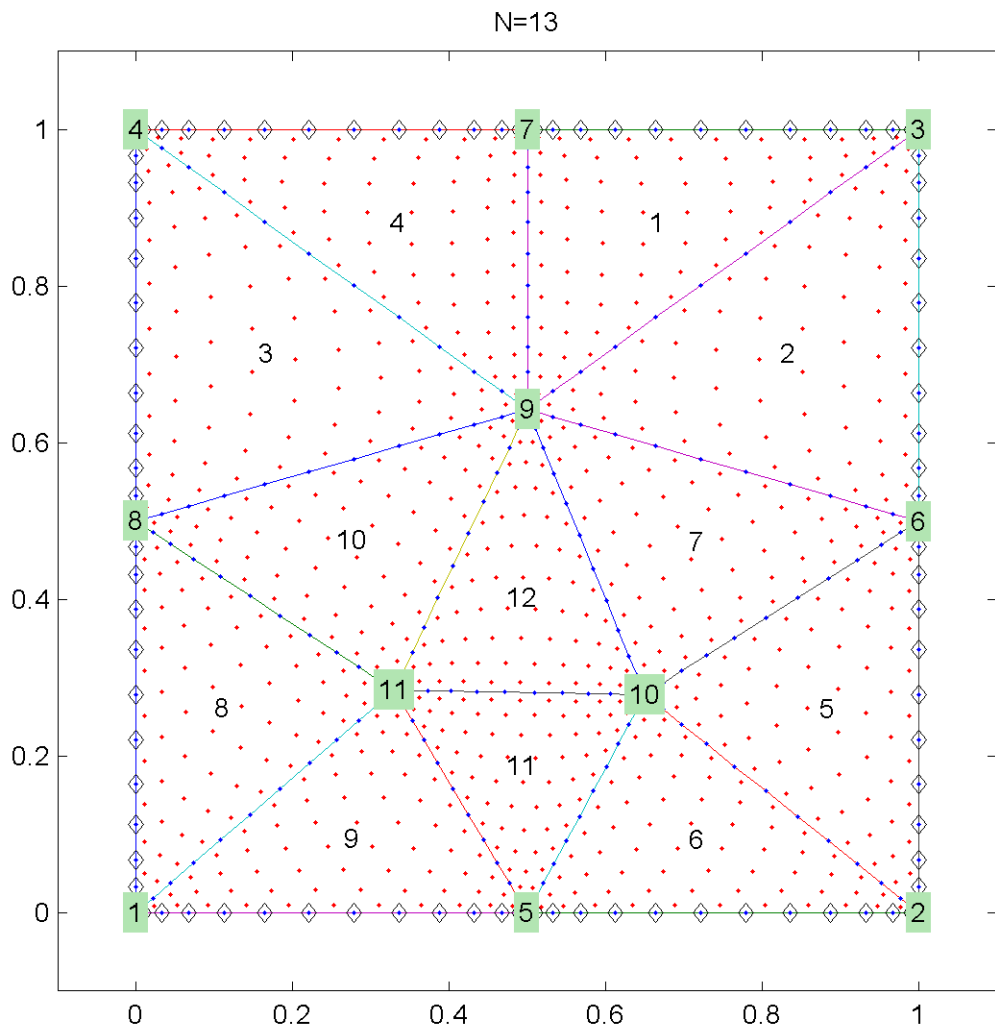

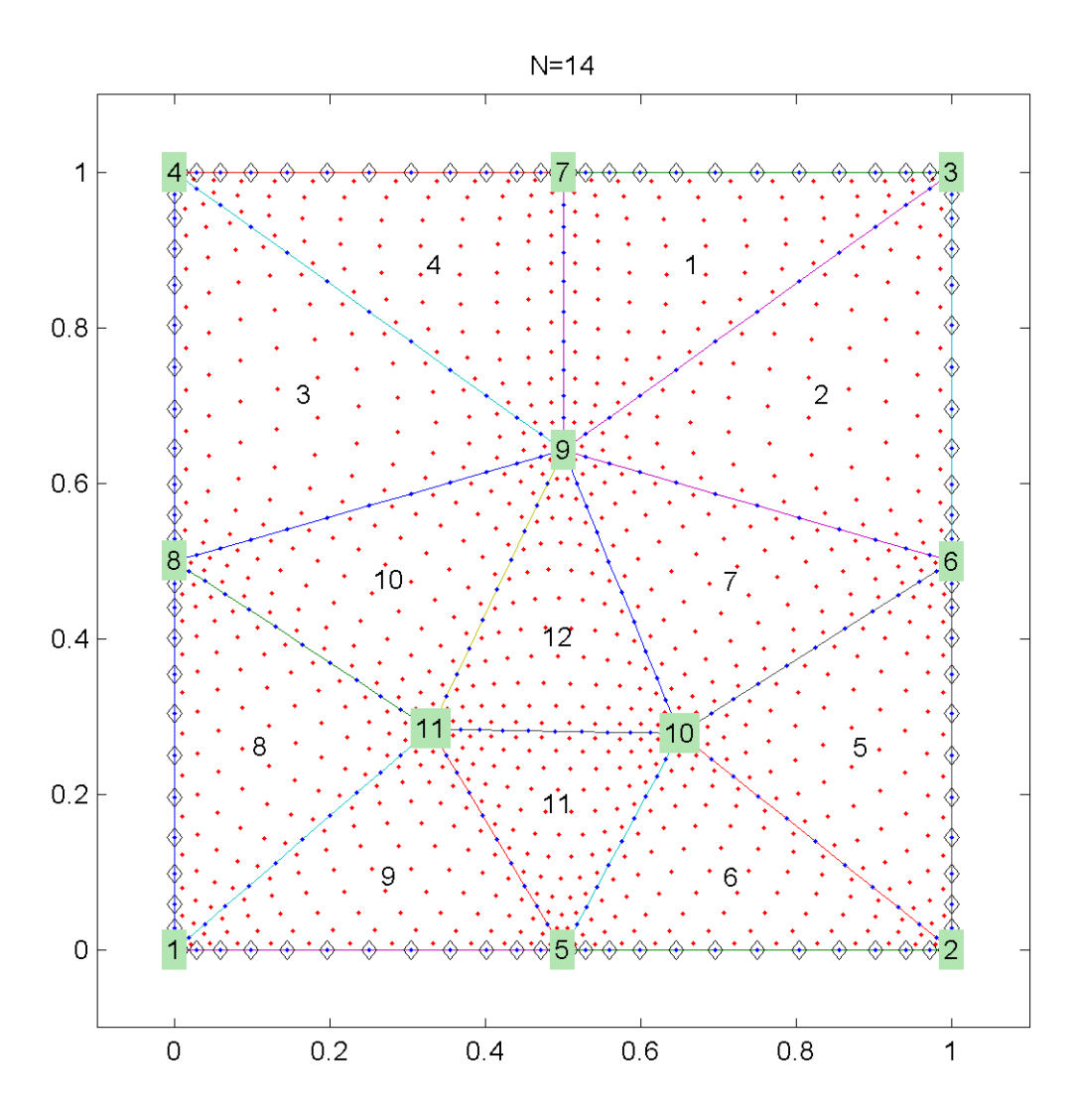

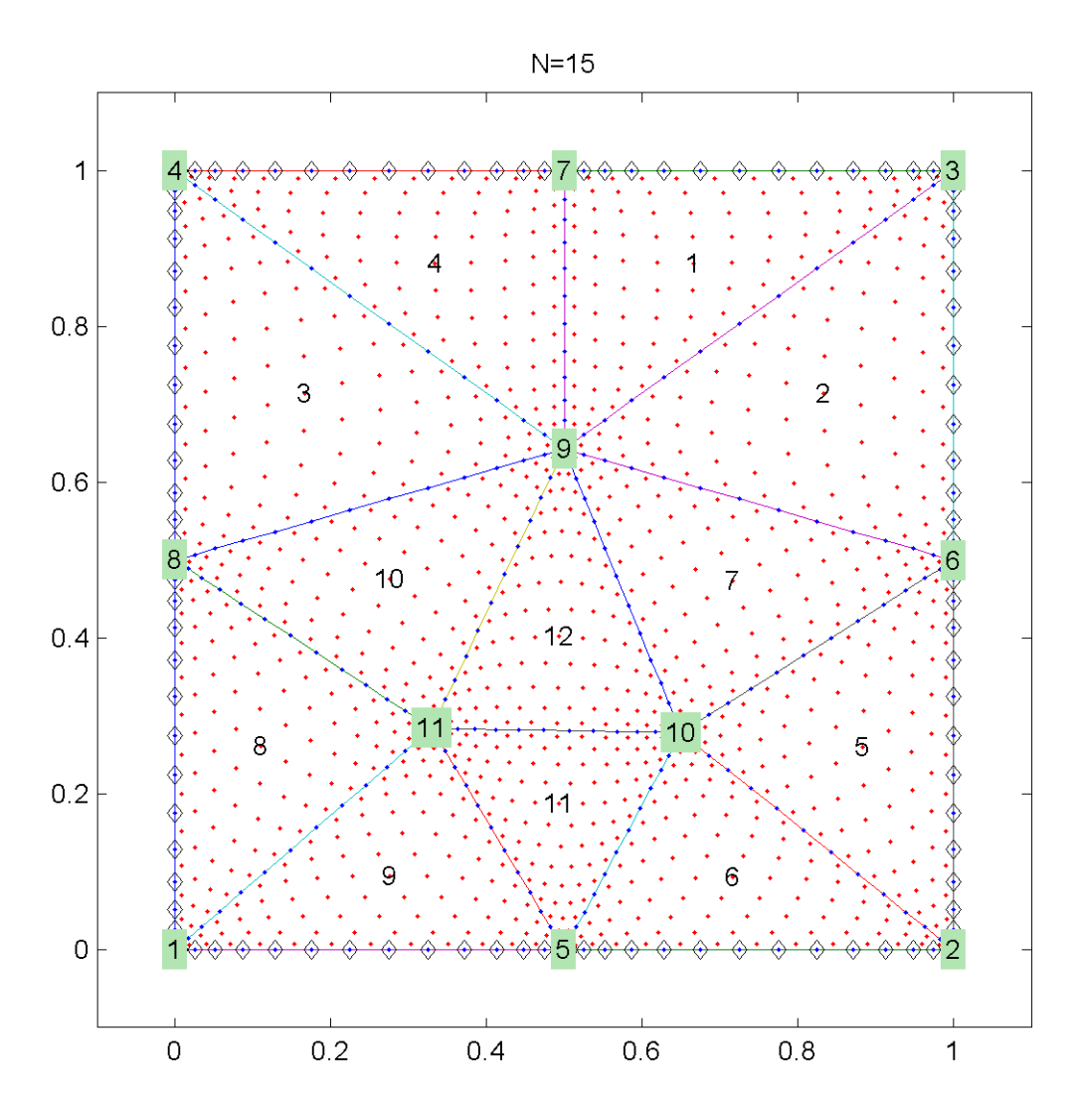

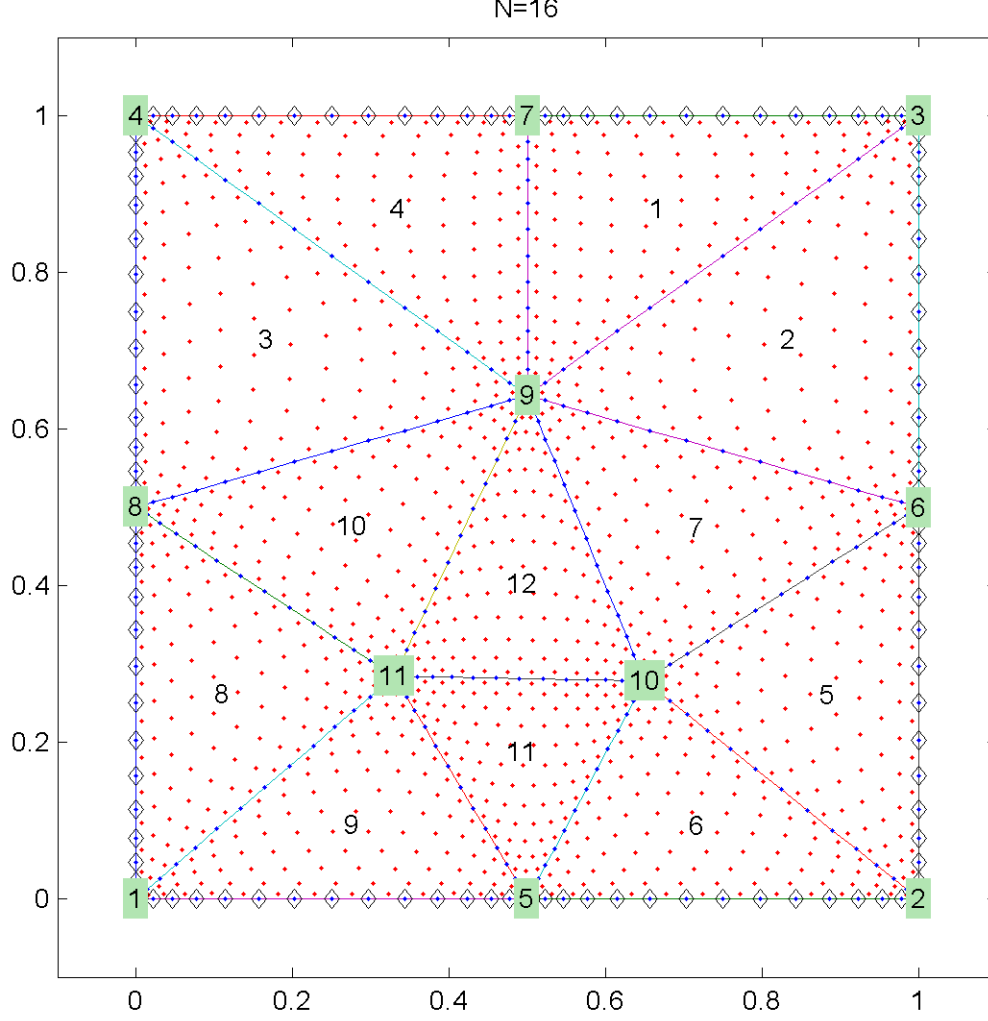

 $N=16$ 

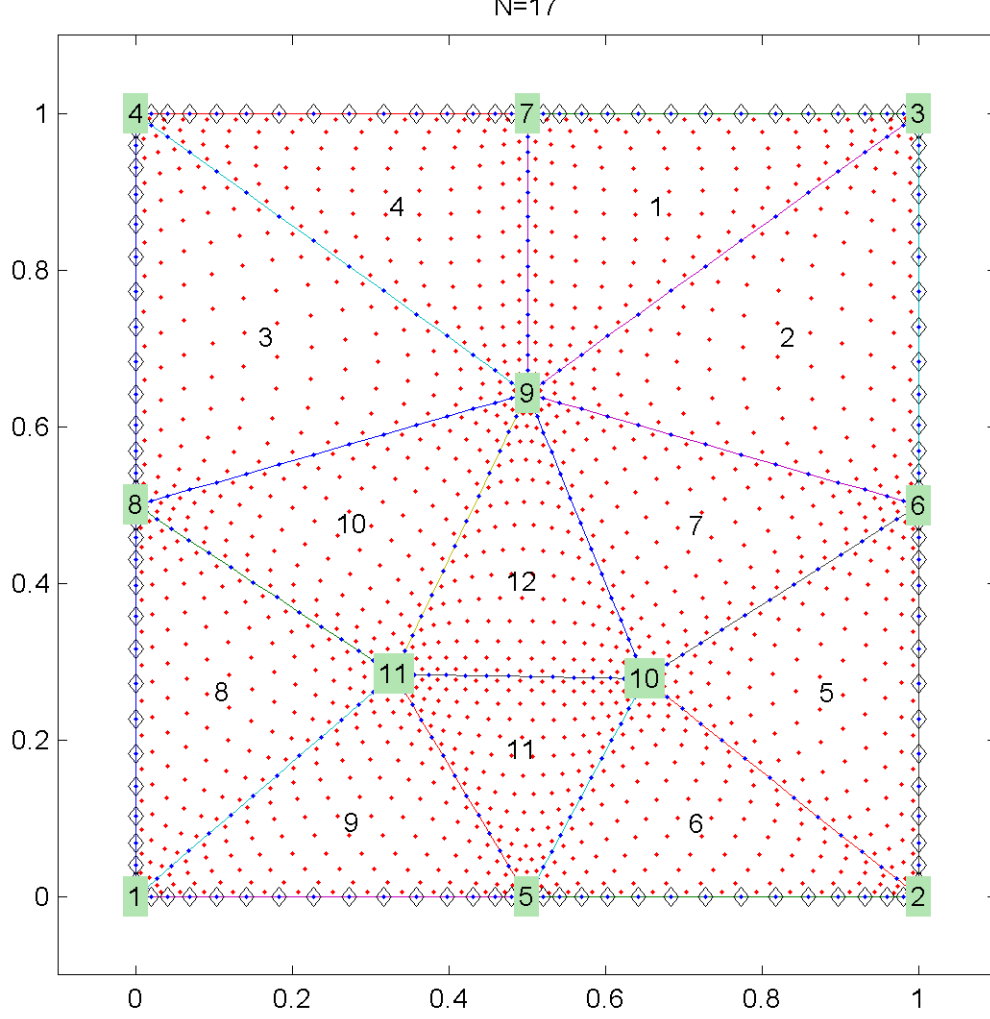

 $N=17$ 

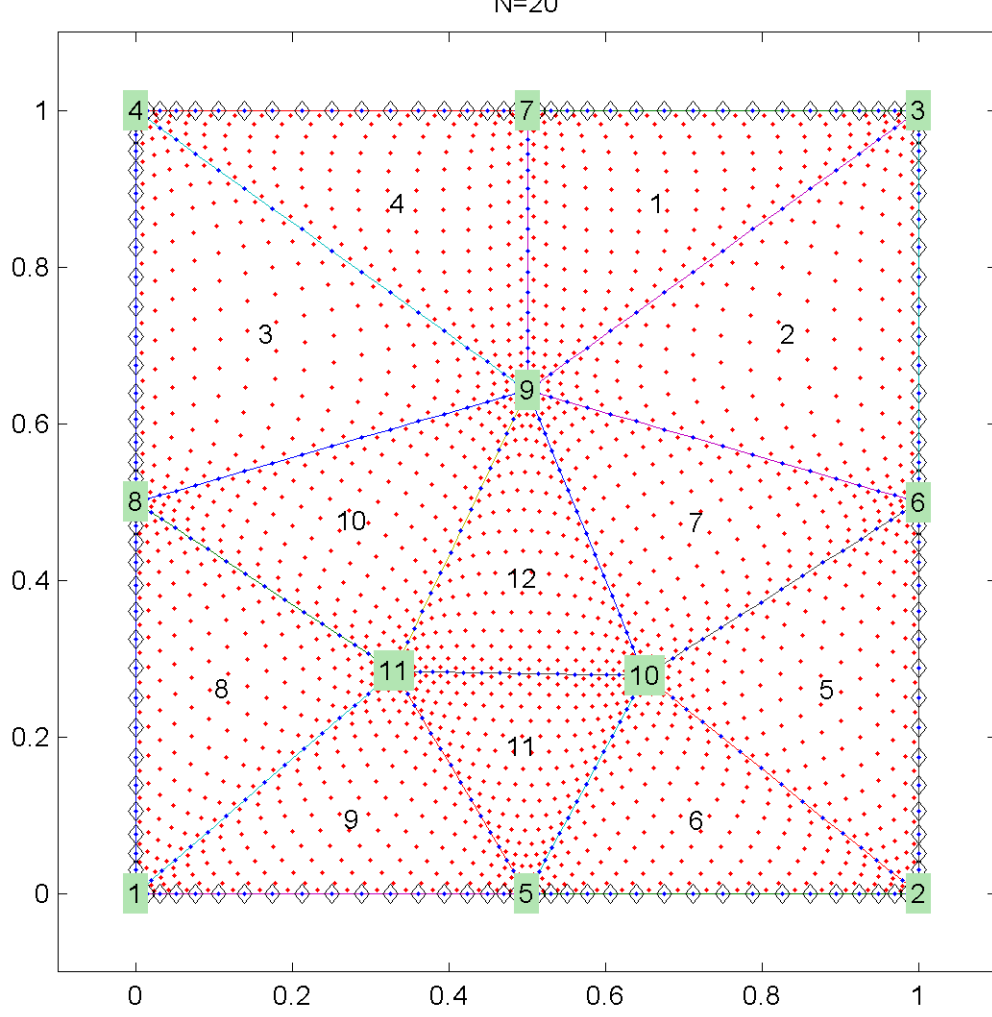

 $N=20$ 

## Momentálny progress

- Zoznámenie sa s nespojitou galerkinovou metódou a kódom nudg++
- Vytvoriť geometriu a mesh v programe Gmsh
- Doprogramovať podporu gmsh do nudg
- Spočítať jednoduchú úlohu v nudg:

$$
-\nabla^2 u = f
$$
 na  $\Omega = [(0, 1)^2]$   

$$
f = -8(\pi^2) \sin(2\pi x) \cos(2\pi y)
$$
  

$$
u = 0
$$
na hranici

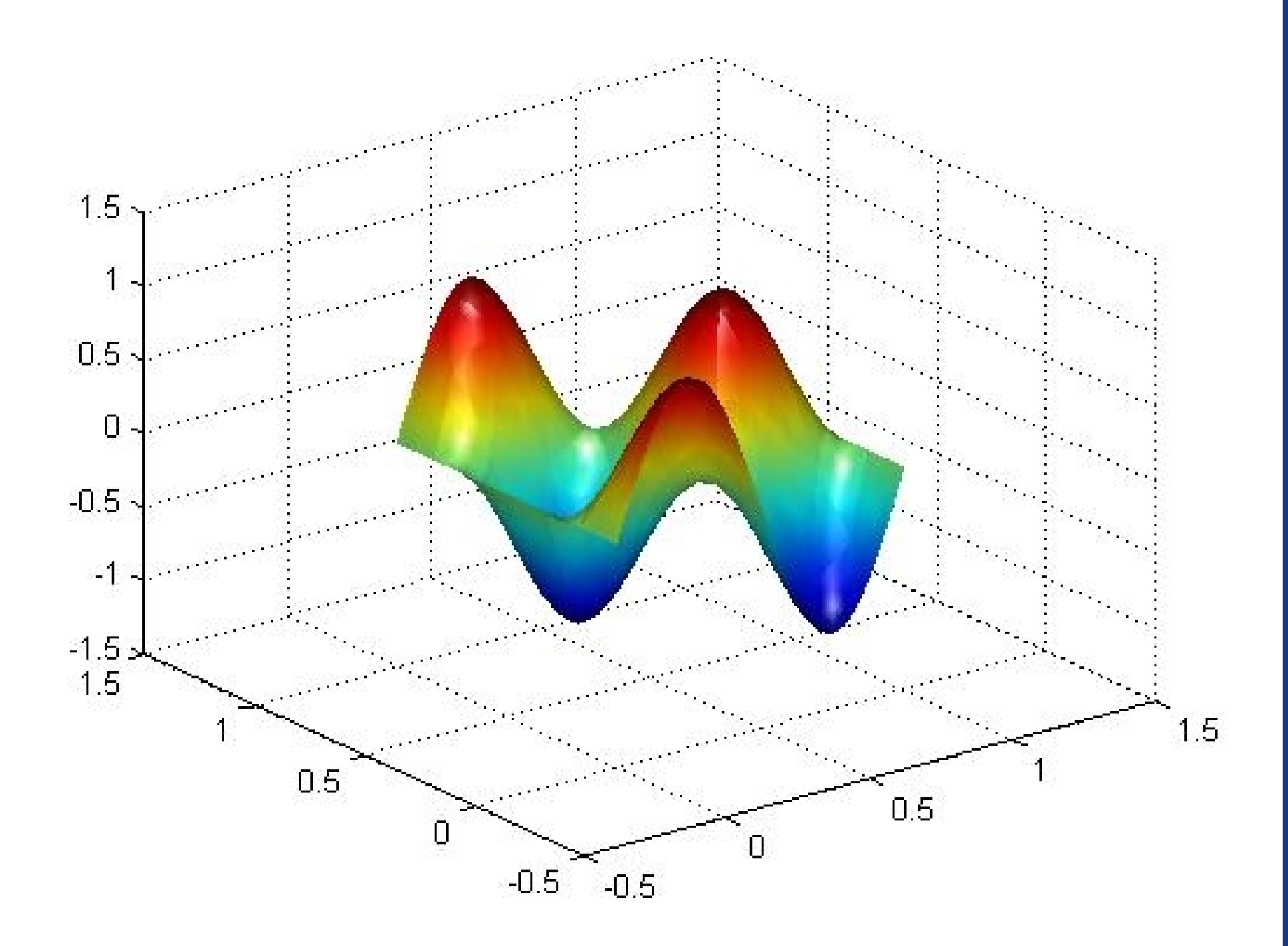

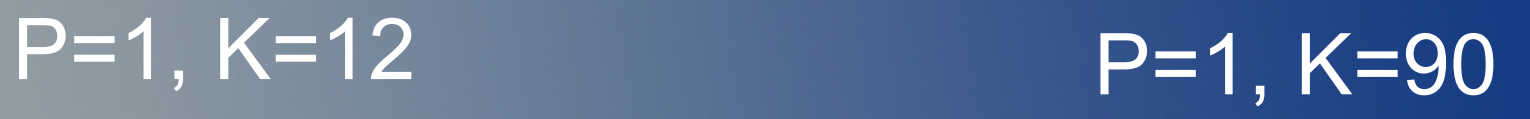

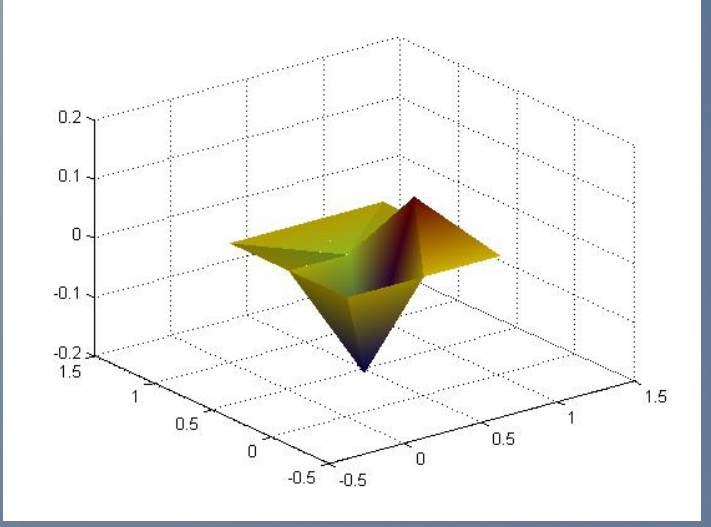

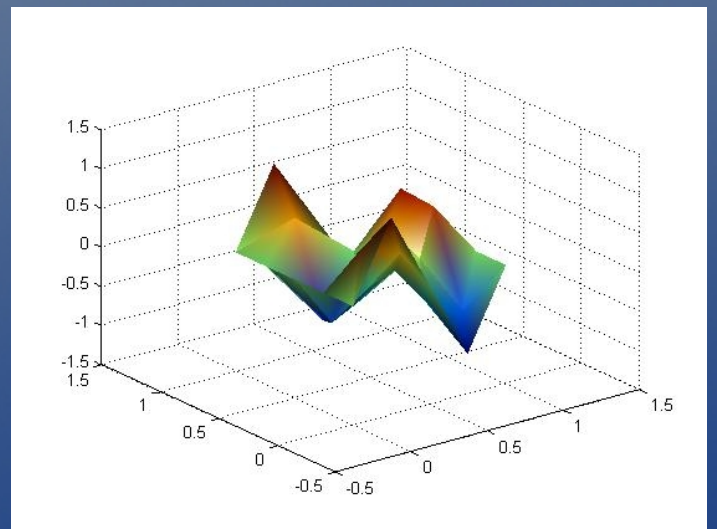

#### $\cap$  $-0.5$  $0.8$  $0.5$  $0.6$  $\sim$  0.4  $\epsilon$ <sub>0.2</sub>  $\sum_{n=0}^{\infty}$

P=2, K=12 P=2, K=90

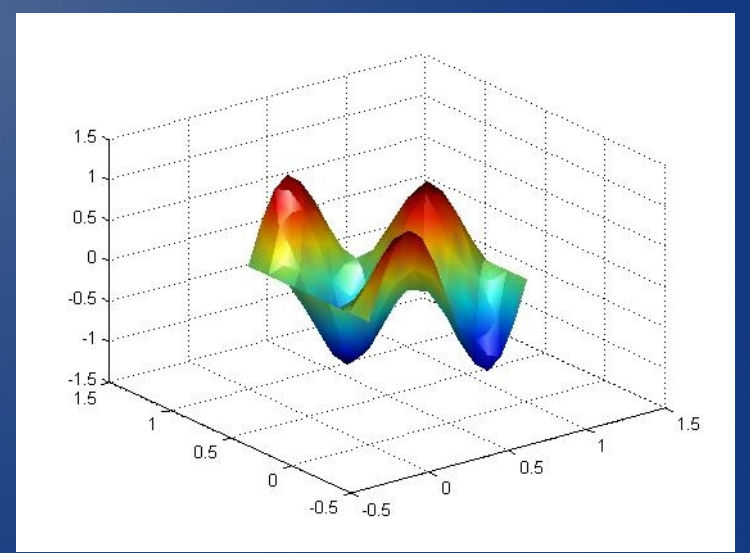

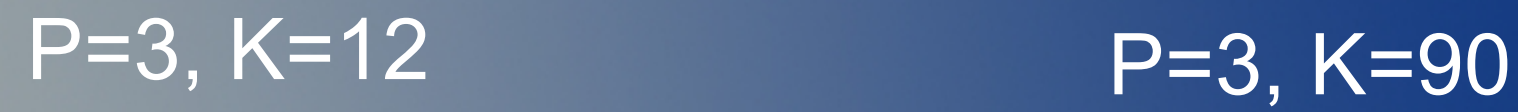

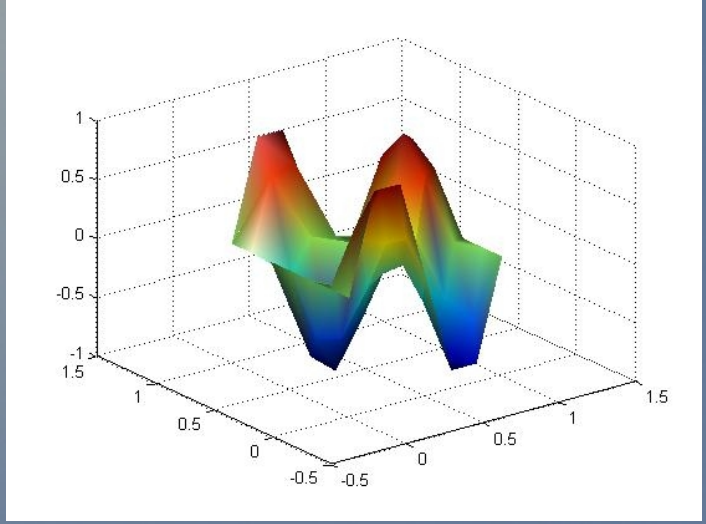

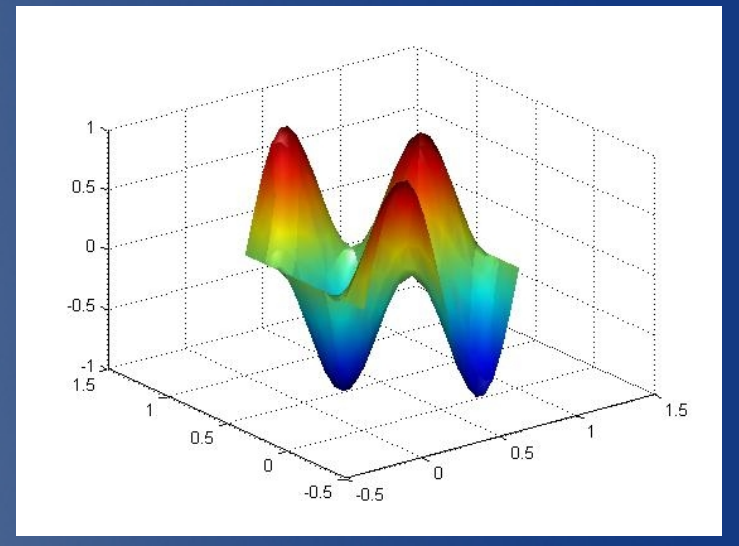

P=4, K=12 P=4, K=90

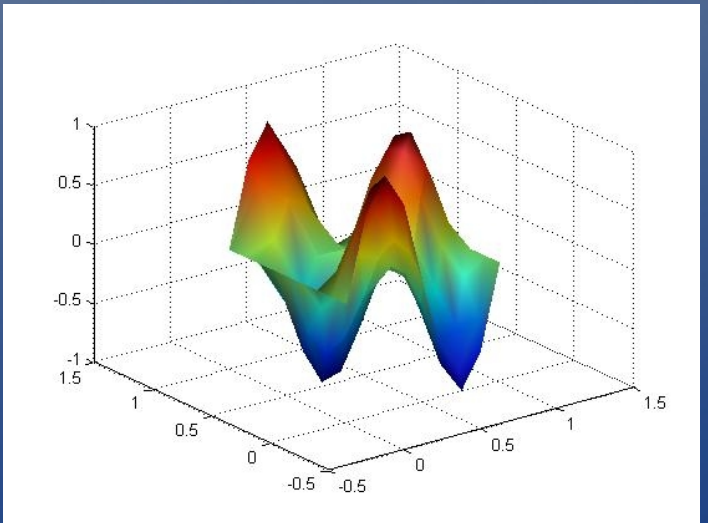

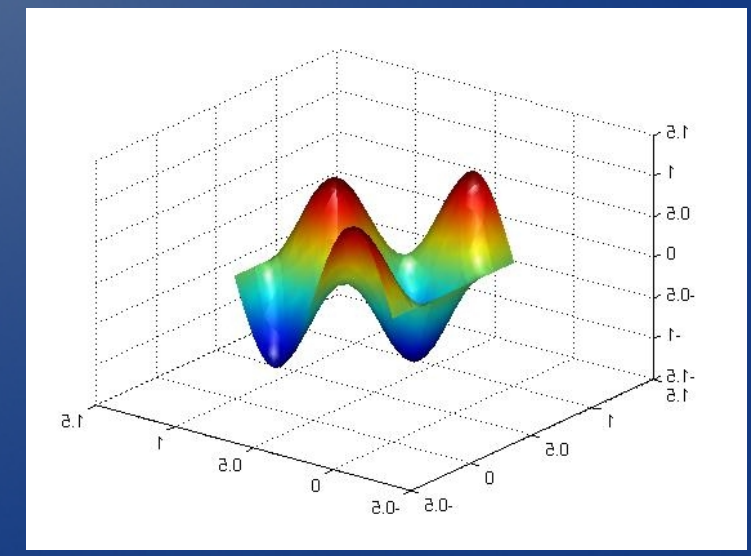

## Cielom diplomovej práce

#### "Student

- Odvodí
- **Naprogramuje**
- Otestuje

numerické riešenie rovnice EM indukcie v 3-D heterogénnom prostredí pomocou nespojitej Galerkinovy metody." z SIS MFF

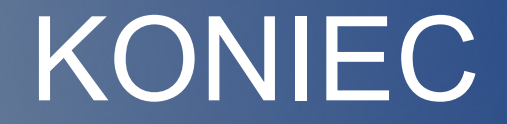

## Ďakujem za pozornosť